Memorias del IX Encuentro Nacional de Experiencias en Enseñanza de la Biología y la Educación Ambiental. IV Congreso Nacional de Investigación en Enseñanza de la Biología.

#### **TALLER: USO DE JCLIC PARA EL DISEÑO Y ELABORACIÓN DE ACTIVIDADES INTERACTIVAS COMO APOYO AL PROCESO ENSEÑANZA-APRENDIZAJE DE LAS CIENCIAS**

#### **WORKSHOP: USE OF JCLIC FOR THE DESIGN AND ELABORATION OF INTERACTIVE ACTIVITIES IN SUPPORT OF THE TEACHING-LEARNING PROCESS OF THE SCIENCES**

#### **Samacá Ramírez José Vicente<sup>1</sup> Ochoa Camacho Edelmira<sup>2</sup>**

#### **RESUMEN**

El objetivo del taller se centra en contribuir a incentivar en los participantes procesos de enseñanza-aprendizaje significativos y contextualizados de las ciencias (biología, química y ciencias naturales) en el aula con el uso de JClic como recurso didáctico; se empleará un enfoque constructivista social que plantea la importancia de la mediación para que el educando construya aprendizajes significativos (González-Álvarez, 2012), y se siguen las ideas de Ferreiro (2008), quien señala que para lograrlo el maestro debe crear situaciones de aprendizaje que le permitan a los estudiantes una actividad mental, social y afectiva que favorezca su desarrollo. Este se trabajará con veinticinco participantes inscritos, en un tiempo estimado de tres horas y comprenderá tres momentos: momento 1. Sensibilización en el cual se darán a conocer a los participantes todos los aspectos teórico-prácticos necesarios para el desarrollo del taller; momento 2. Creación: aquí los participantes de manera individual realizarán un diseño sencillo a papel y lápiz de cada una de las siguientes actividades: asociaciones simples, juego de memoria y sopa de letras, para el rompecabezas elegirán una imagen para luego ser creados en el programa JClic versión 3.2.1 (2016), lo anterior relacionado con algún tema de biología, química o ciencias naturales, estos escogidos por los asistentes; y momento 3. Reflexión, en el cual los participantes socializarán a sus compañeros las actividades realizadas así como sus comentarios, observaciones y reflexiones del trabajo realizado. El programa JClic es de acceso libre compatible con moodle y permite hacer seguimientos al desarrollo de las actividades creadas.

Palabras clave: Taller educativo, enseñanza de las ciencias, actualización de los conocimientos, JClic.

 $<sup>1</sup>$  Universidad Santo Tomás (Tunja)</sup> [jose.samaca01@usantoto.edu.co](mailto:jose.samaca01@usantoto.edu.co)

 $\overline{a}$ 

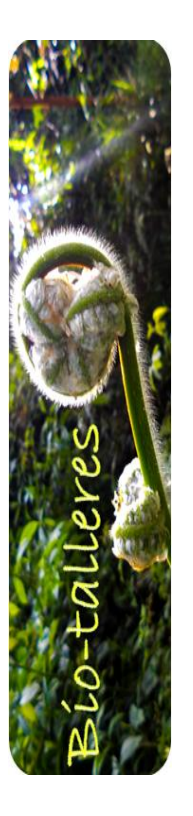

 $2$  Universidad Pedagógica y Tecnológica de Colombia [edelmira8a@gmail.com](mailto:edelmira8a@gmail.com)

Memorias del IX Encuentro Nacional de Experiencias en Enseñanza de la Biología y la Educación Ambiental. IV Congreso Nacional de Investigación en Enseñanza de la Biología.

### **ABSTACT**

The objective of the workshop is to contribute to encourage the participants in meaningful and contextualized teaching-learning processes in the sciences (biology, chemistry and natural sciences) in the classroom with the use of JClic as a didactic resource; We will use a social constructivist approach that raises the importance of mediation for the student to build meaningful learning (González-Álvarez, 2012), and follow the ideas of Ferreiro (2008), who points out that to achieve this, the teacher must create situations of Learning that allow students a mental, social and affective activity that favors their development. This will work with twenty-five registered participants, in an estimated time of three hours and will comprise three moments: moment 1. Sensibilization in which participants will be informed of all theoretical and practical aspects necessary for the development of the workshop; Moment 2. Creation: here the participants individually will make a simple paper and pencil design of each of the following activities: simple associations, memory game and letter soup, for the puzzle will choose an image and then be created in the Program JClic version 3.2.1 (2016), the above related to some subject of biology, chemistry or natural sciences, these chosen by the attendees; And moment 3. Reflection, in which the participants will socialize to their colleagues the activities carried out as well as their comments, observations and reflections of the work done. The JClic program is free access compatible with moodle and allows to follow up the development of the activities created.

**KEY WORDS:** Educational workshop, science education, updating of knowledge, JClic.

## **INTRODUCCIÓN**

Varias investigaciones del ámbito nacional e internacional manifiestan de manera reiterada la falta de interés y motivación en el proceso enseñanza -aprendizaje de las ciencias, lo cual es preocupante, ya que éstas son necesarias para la toma de decisiones y para alcanzar una alfabetización científica (MEN, 2017). Como bien señalan Nieda y Macedo (2016):

La educación general debe evolucionar en función de las demandas de una sociedad progresivamente compleja, que requiere para su funcionamiento un desarrollo intensivo de las capacidades individuales que favorezcan la incorporación a procesos productivos complejos y la flexibilidad mental necesaria para asumir distintos roles en una sociedad dinámica (p. 3).

La integración de las TIC le ofrece a la educación el desafío de usar herramientas cognitivas y el desarrollo de competencias para actuar de modo crítico, creativo, reflexivo y responsable frente a la información y sus usos para la construcción de conocimientos socialmente válidos, y por otro lado esto permite compartir experiencias exitosas de aula con los demás docentes.

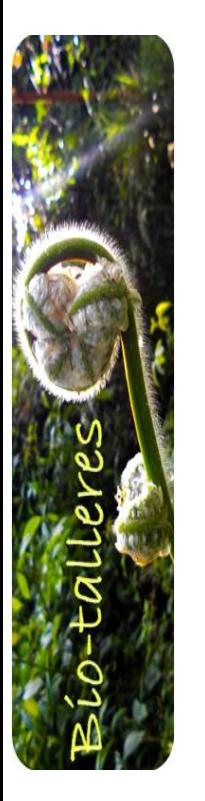

Memorias del IX Encuentro Nacional de Experiencias en Enseñanza de la Biología y la Educación Ambiental. IV Congreso Nacional de Investigación en Enseñanza de la Biología.

Sin embargo, con solo el equipamiento e infraestructura no es suficiente para incorporar las TIC en el aula ni para generar aprendizajes más significativos en los estudiantes. Por ello los docentes son clave en los procesos de incorporación del recurso tecnológico al trabajo pedagógico de la escuela. En consecuencia, la incorporación de las nuevas tecnologías, como parte de un proceso de innovación pedagógica y didáctica, requiere entre otras cuestiones; procesos de actualización y formación continua, acompañamiento y materiales de apoyo que permitan asistir y sostener el desafío que esta tarea representa, dando una posible respuesta a las nuevas problemáticas del sector educativo.

Para el desarrollo del taller se usará JClic que es uno de los programas para educadores más completo y con mayor cantidad de usuarios a nivel mundial por estar en varios idiomas. Una de las novedades de JClic introducidas en el año 2016 fue la incorporación del formato SCORM y HTML5 (ZonaClic, 2017), los cuales son compatibles principalmente con Moodle, por otro lado, si no se tiene una plataforma de administración de cursos como la anteriormente mencionada se pueden implementar desde la biblioteca de ZonaClic (Pozuelo, 2017).

El objetivo del taller se centra en contribuir a incentivar en los participantes procesos de enseñanza-aprendizaje significativos y contextualizados de las ciencias (biología, química y ciencias naturales) en el aula con el uso de JClic como recurso didáctico.

## **PROPÓSITOS**

- Fortalecer el proceso enseñanza- aprendizaje de las ciencias (biología y química) con el uso del programa JClic.
- Realizar procesos de reflexión que contribuyan al fortalecimiento de actitudes positivas frente al proceso enseñanza -aprendizaje de las ciencias en el aula.
- Dar a conocer herramientas y materiales de apoyo para mejorar la didáctica de las ciencias (biología, química y ciencias naturales).

## ASPECTOS PROCEDIMENTALES

El taller "Uso de JClic para el diseño y elaboración de actividades interactivas como apoyo al proceso enseñanza-aprendizaje de las ciencias" se realizará en el marco del IV Congreso nacional de investigación en enseñanza de la biología y se contará con 25 participantes inscritos. Por la naturaleza del taller, para su desarrollo, se propone un enfoque constructivista social que plantea la importancia de la mediación para que el educando construya aprendizajes significativos (González-Álvarez, 2012), y se siguen las ideas de Ferreiro (2008), quien señala que para lograrlo el maestro debe crear situaciones de aprendizaje que le permitan a los estudiantes una actividad mental, social y afectiva que favorezca su desarrollo.

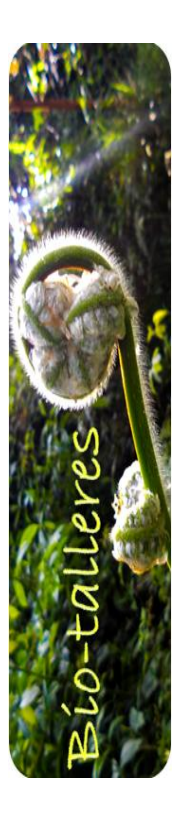

Memorias del IX Encuentro Nacional de Experiencias en Enseñanza de la Biología y la Educación Ambiental. IV Congreso Nacional de Investigación en Enseñanza de la Biología.

El taller se constituye en un espacio de sensibilización, creación y reflexión frente al proceso enseñanza – aprendizaje de las ciencias y el uso de tecnologías para mejorar las prácticas en el aula, por lo que se propone dividirlo en tres (3) momentos:

**Momento 1.** Sensibilización. Este momento comprende: Exposición teórica por parte de los talleristas e interacción con el software.

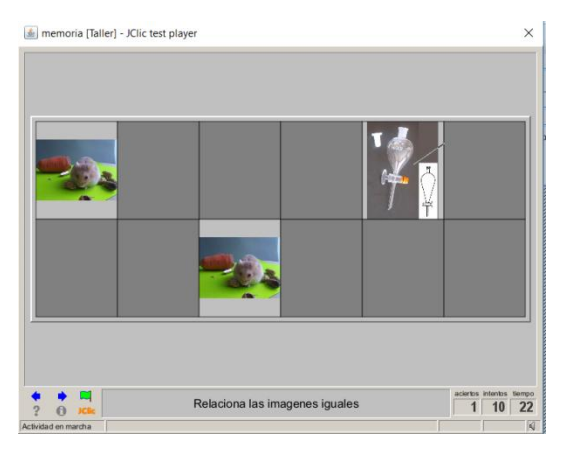

- Se realizará una exposición teórica formalizada mediante una presentación en power point la cual contendrá toda la información necesaria (Aspectos generales y teórico-conceptuales, imágenes, ejemplos (de asociaciones simples (Fig. 1), juego de memoria (Fig.2), sopa de letras (Fig.3) y rompecabezas (Fig.4)), indicaciones para manejo del software, así como explicaciones y resolución de preguntas) para el desarrollo del taller. Este momento es fundamental ya que permitirá a los participantes ir apropiando contenidos necesarios para la integración de las ciencias y las TIC.
- Interacción con el software: en una sala de informática los participantes de manera individual realizan reconocimiento del programa JClic para apropiar el manejo y uso.

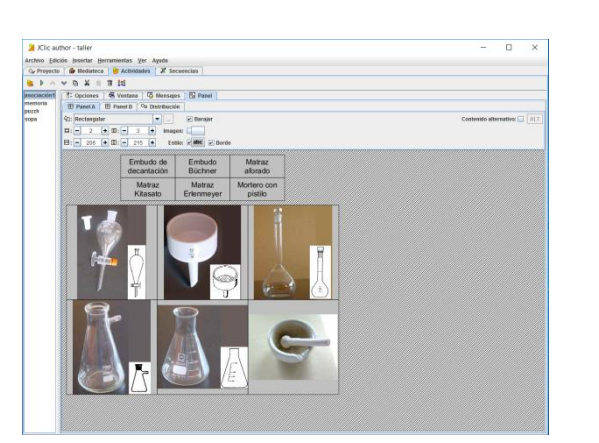

Fig.1. Asociación simple. Imágenes tomadas Fig. 2. Juego de memoria. de Ochoa (2010).

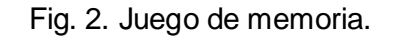

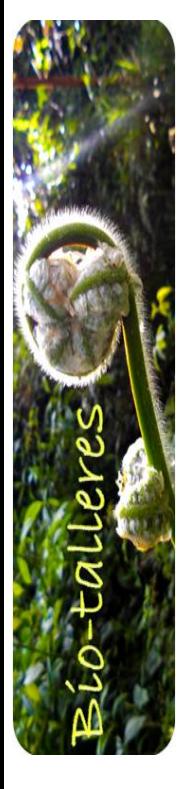

Memorias del IX Encuentro Nacional de Experiencias en Enseñanza de la Biología y la Educación Ambiental. IV Congreso Nacional de Investigación en Enseñanza de la Biología.

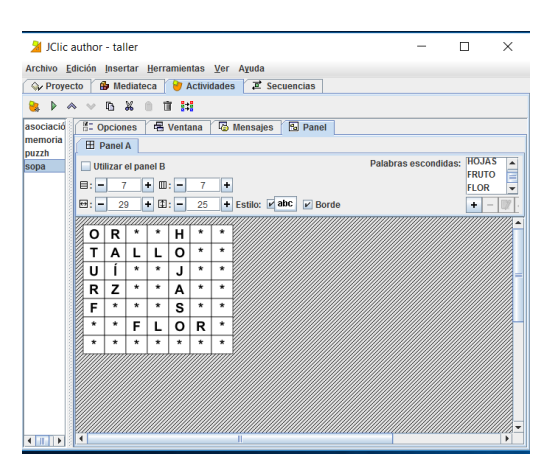

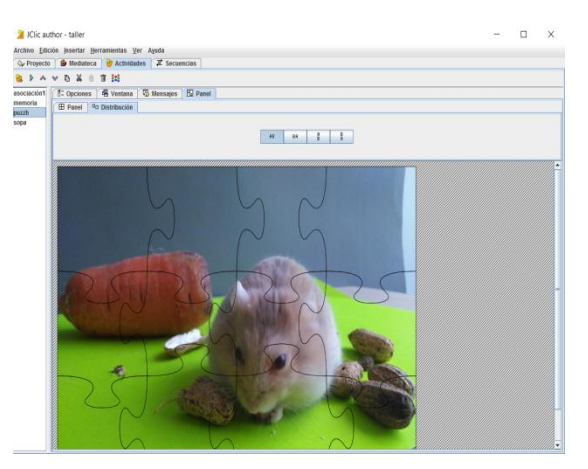

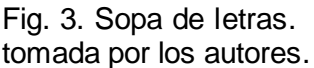

Fig. 3. Sopa de letras. Fig.4. Rompecabezas. Imagen

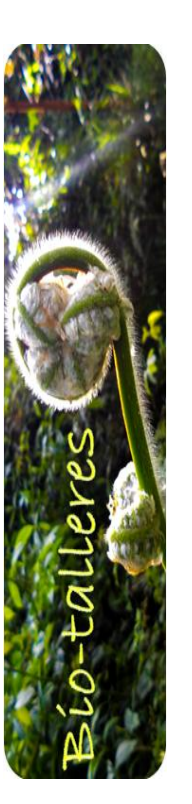

**Momento 2.** Creación: aquí los participantes de manera individual realizarán un diseño sencillo a papel y lápiz de cada una de las siguientes actividades: asociaciones simples, juego de memoria y sopa de letras, para el rompecabezas elegirán una imagen, para luego ser creados en el programa JClic versión 3.2.1 (2016), lo anterior relacionado con algún tema de biología, química o ciencias naturales, estos escogidos por los asistentes. Durante este momento los asistentes estarán acompañados por los talleristas para resolver las dudas que puedan surgir.

**Momento 3.** Reflexión, en el cual los participantes socializarán a sus compañeros las actividades realizadas así como sus comentarios, observaciones y reflexiones al respecto. En el taller se entregará a cada participante un disco con los contenidos del taller.

#### **Tiempo de desarrollo**: 3 horas

**Materiales:** 25 hojas tamaño carta, 25 lápices, 25 borradores, 25 computadores, proyector de video, programa JClic y PowerPoint.

Cupo máximo: 25 personas

Memorias del IX Encuentro Nacional de Experiencias en Enseñanza de la Biología y la Educación Ambiental. IV Congreso Nacional de Investigación en Enseñanza de la Biología.

### **BIBLIOGRAFÍA**

Ferreiro, R. (2008). Más allá de la teoría: El aprendizaje cooperativo: el constructivismo social. Disponible en: the entity of the entity of the entity of the entity of the entity of the entity of the entity of the entity of the entity of the entity of the entity of the entity of the entity of the entity of the entity

[http://www.redtalento.com/articulos/website%20revista%20magister%20articulo](http://www.redtalento.com/articulos/website%20revista%20magister%20articulo%206.pdf) [%206.pdf](http://www.redtalento.com/articulos/website%20revista%20magister%20articulo%206.pdf)

- González- Álvarez, C. (2012). Aplicación del constructivismo social en el aula. Disponible en: [file:///C:/Users/ede/Downloads/2012\\_GONZALEZ\\_ALVAREZ.pdf](file:///C:/Users/ede/Downloads/2012_GONZALEZ_ALVAREZ.pdf)
- MEN. (2017). Al tablero. Obtenido de [http://www.mineducacion.gov.co/1621/article-](http://www.mineducacion.gov.co/1621/article-87401.html)[87401.html](http://www.mineducacion.gov.co/1621/article-87401.html)
- Nieda, J., y Macedo, B. (2016). Un currículo científico para estudiantes de 11 a 14 años. Importancia de la enseñanza de las ciencias en la sociedad actual Disponible en:<file:///C:/Users/ede/Downloads/curri01.pdf>
- Ochoa, E. (2010). Materiales y equipos de laboratorio de química. Disponible en: <https://es.slideshare.net/edelmiraochoa/m-a-t-e-r-i-a-l-d-e-l-a-b-o-r-a-t-o-r-i-orrrr>

Pozuelo, F. G. (2017). El gallo y el carámbano. Obtenido de <https://garciapozuelo.files.wordpress.com/2009/01/biblioteca-jclic-en-web.pdf>

ZonaClic. (2017). Descarga e instalación de JClic. Obtenido de http://clic.xtec.cat/es/jclic/download.htm

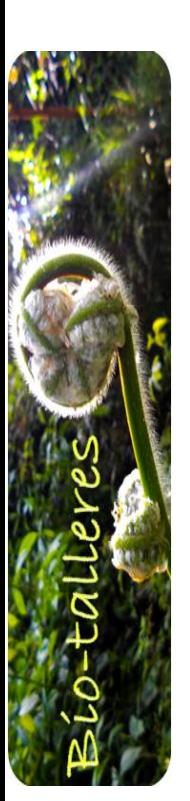